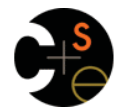

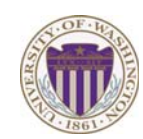

#### CSE341: Programming Languages

## Lecture 2 Functions, Pairs, Lists

Dan Grossman Fall 2011

## *Review*

- Building up SML one construct at a time via precise definitions – Constructs have *syntax*, *type-checking rules*, *evaluation rules* 
	- And reasons they're in the language
	- Evaluation converts an *expression* to a *value*
- So far:
	- Variable bindings
	- Several expression forms: addition, conditionals, …
	- Several types: **int bool unit**
- Today:
	- Brief discussion on aspects of learning a PL
	- Functions, pairs, and lists [*almost* enough for all of HW1]

Fall 2011 CSE341: Programming Languages 2

*Five different things* 

- 1. Syntax: How do you write language constructs?
- 2. Semantics: What do programs mean? (Evaluation rules)
- 3. Idioms: What are typical patterns for using language features to express your computation?
- 4. Libraries: What facilities does the language (or a well-known project) provide "standard"? (E.g., file access, data structures)
- 5. Tools: What do language implementations provide to make your job easier? (E.g., REPL, debugger, code formatter, …)

#### These are 5 separate issues

- In practice, all are essential for good programmers
- Many people confuse them, but shouldn't

Fall 2011

Fall 2011 Control 2014 Control 2014 Control 2014 Control 2014 Control 2014 Control 2014 Control 2014 Control 20

# *Our Focus*

This course focuses on semantics and idioms

- Syntax is usually uninteresting
	- A fact to learn, like "The American Civil War ended in 1865"
	- People obsess over subjective preferences [yawn]
- Libraries and tools crucial, but often learn new ones on the job – We're learning language semantics and how to use that knowledge to do great things

Fall 2011

 $\overline{\mathbf{3}}$ 

 $\overline{\mathbf{a}}$ 

Fall 2011 Construction Construction Construction Construction Construction Construction Construction Construction Construction Construction Construction Construction Construction Construction Construction Construction Cons

 $\overline{4}$ 

# *Function definitions*

Functions: the most important building block in the whole course

- Like Java methods, have arguments and result
- But no classes, **this**, **return**, etc.

#### Example *function binding*:

```
(* Note: correct only if y>=0 *)
fun pow (x : int, y : int) = 
   if y=0 
   then 1 
   else x * pow(x,y-1)
```
Note: The body includes a (recursive) *function call*: **pow(x,y-1)**

# *Function bindings: 3 questions*

- Syntax: **fun** *x0* **(***x1* **:** *t1***, … ,** *xn* **:** *tn***) =** *e* – (Will generalize in later lecture)
- Evaluation: *A function is a value!* (No evaluation yet) – Adds **x0** to environment so *later* expressions can *call* it
	- (Function-call semantics will also allow recursion)
- Type-checking:
	- Adds binding **x0 : (t1 \* … \* tn) -> t** if:
	- Can type-check body **e** to have type **t** in the static environment containing:
		- "Enclosing" static environment (earlier bindings)
	- **x1 : t1, …, xn : tn** (arguments with their types)
	- **x0 : (t1 \* … \* tn) -> t** (for recursion)

#### *More on type-checking*

#### **fun** *x0* **(***x1* **:** *t1***, … ,** *xn* **:** *tn***) =** *e*

- New kind of type:  $(t1 * ... * tn)$  -> t
	- Result type on right
	- The overall type-checking result is to give **x0** this type in rest of program (unlike Java, not for earlier bindings)
	- Arguments can be used only in **e** (unsurprising)
- Because evaluation of a call to **x0** will return result of evaluating **e**, the return type of **x0** is the type of **e**
- The type-checker "magically" figures out **t** if such a **t** exists
	- Later lecture: Requires some cleverness due to recursion
	- More magic after hw1: Later can omit argument types too

Fall 2011 CSE341: Programming Languages 7

### *Function Calls*

A new kind of expression: 3 questions

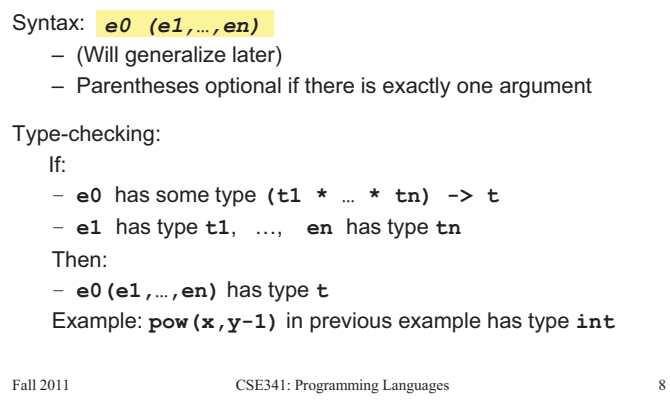

#### *Function-calls continued*

#### *e0(e1,…,en)*

#### Evaluation:

- 1. (Under current dynamic environment,) evaluate **e0** to a function **fun** *x0* **(***x1* **:** *t1***, … ,** *xn* **:** *tn***) =** *e* ‒ Since call type-checked, result *will be* a function
- 2. (Under current dynamic environment,) evaluate arguments to values **v1, …, vn**
- 3. Result is evaluation of *e* in an environment extended to map **x1** to **v1**, …, **xn** to **vn** 
	- ‒ ("An environment" is actually the environment where the function was defined, and includes **x0** for recursion)

Fall 2011

Fall 2011 Control 2014 Control 2014 Control 2014 Control 2014 Control 2014 Control 2014 Control 2014 Control 20

#### *Some gotchas*

Three common "gotchas"

- Bad error messages if you mess up function-argument syntax
- The use of **\*** in type syntax is not multiplication
	- Example: **int \* int -> int**
	- In expressions, **\*** is multiplication: **x \* pow(x,y-1)**
- Cannot refer to later function bindings
	- That's what the rules say
	- Helper functions must come before their uses
	- Need special construct for *mutual recursion* (later)

## *Example, extended*

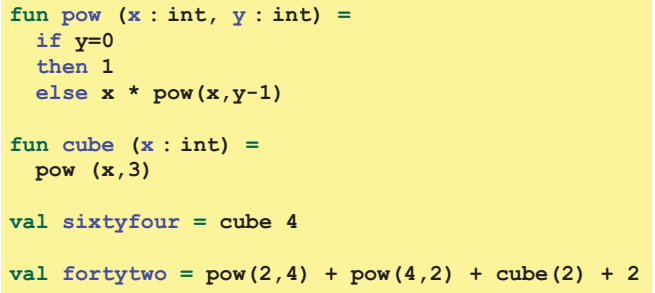

Fall 2011 Fall 2011 Construction Construction Construction Construction Construction Construction Construction Construction Construction Construction Construction Construction Construction Construction Construction Construction Cons

#### $10$

### *Recursion*

- If you're not yet comfortable with recursion, you will be soon  $\circledcirc$ – Will use for most functions taking or returning lists
- "Makes sense" because calls to same function solve "simpler" problems
- Recursion more powerful than loops
	- We won't use a single loop in ML
	- Loops often (not always) obscure simple, elegant solutions

 $\overline{9}$ 

Fall 2011

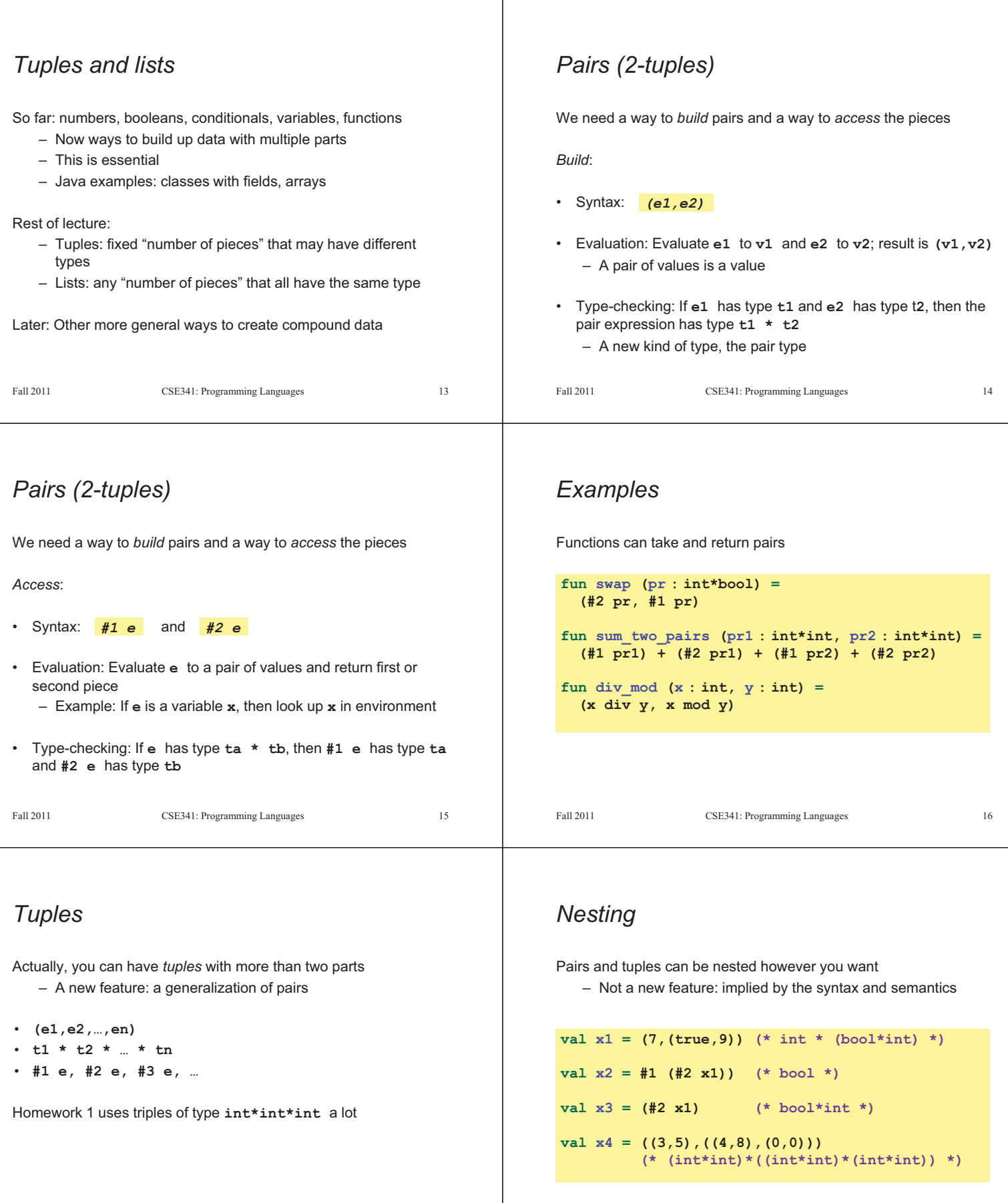

Fall 2011 CSE341: Programming Languages 18

Fall 2011 CSE341: Programming Languages 17

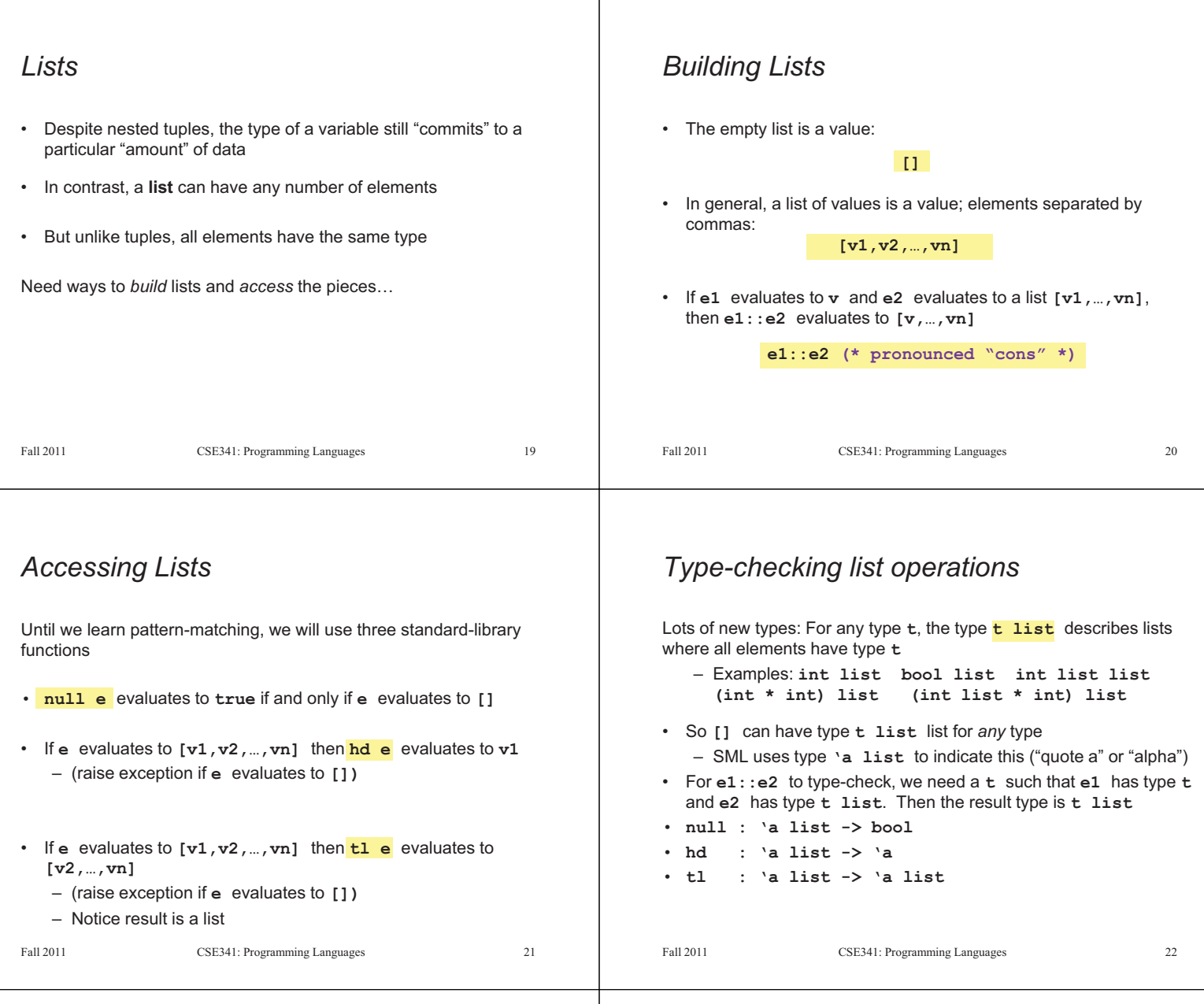

# *Example list functions*

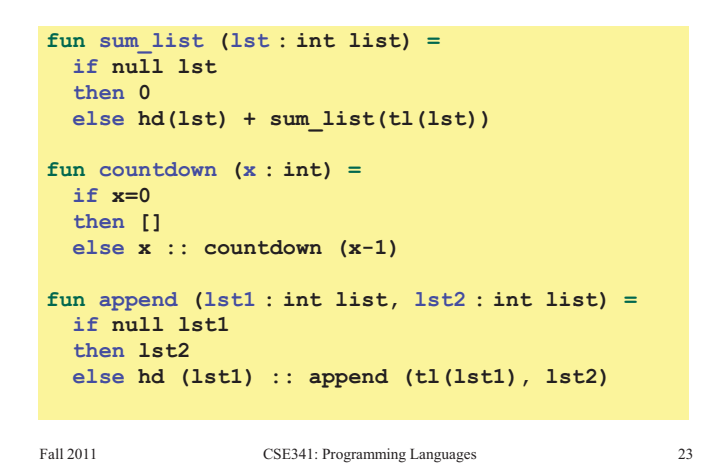

## *Recursion again*

Functions over lists are usually recursive – Only way to "get to all the elements"

- What should the answer be for the empty list?
- What should the answer be for a non-empty list?
	- Typically in terms of the answer for the tail of the list!

Similarly, functions that produce lists of potentially any size will be recursive

– You create a list is out of smaller lists

## *Lists of pairs*

Processing lists of pairs requires no new features. Examples:

```
Fall 2011 CSE341: Programming Languages 25 
fun sum_pair_list (lst : (int*int) list) = 
  if null lst 
   then 0 
  else #1(hd lst) + #2(hd lst) + sum_pair_list(tl lst) 
fun firsts (lst : (int*int) list) = 
  if null lst 
  then [] 
  else #1(hd lst) :: firsts(tl lst) 
fun seconds (lst : (int*int) list) = 
   if null lst 
  then [] 
  else #2(hd lst) :: seconds(tl lst) 
fun sum_pair_list2 (lst : (int*int) list) = 
  (sum_list (firsts lst)) + (sum_list (seconds lst))
```